SAP ABAP table /SAPSLL/TCOTST {Basic Structure of Customs Tariff System - Text}

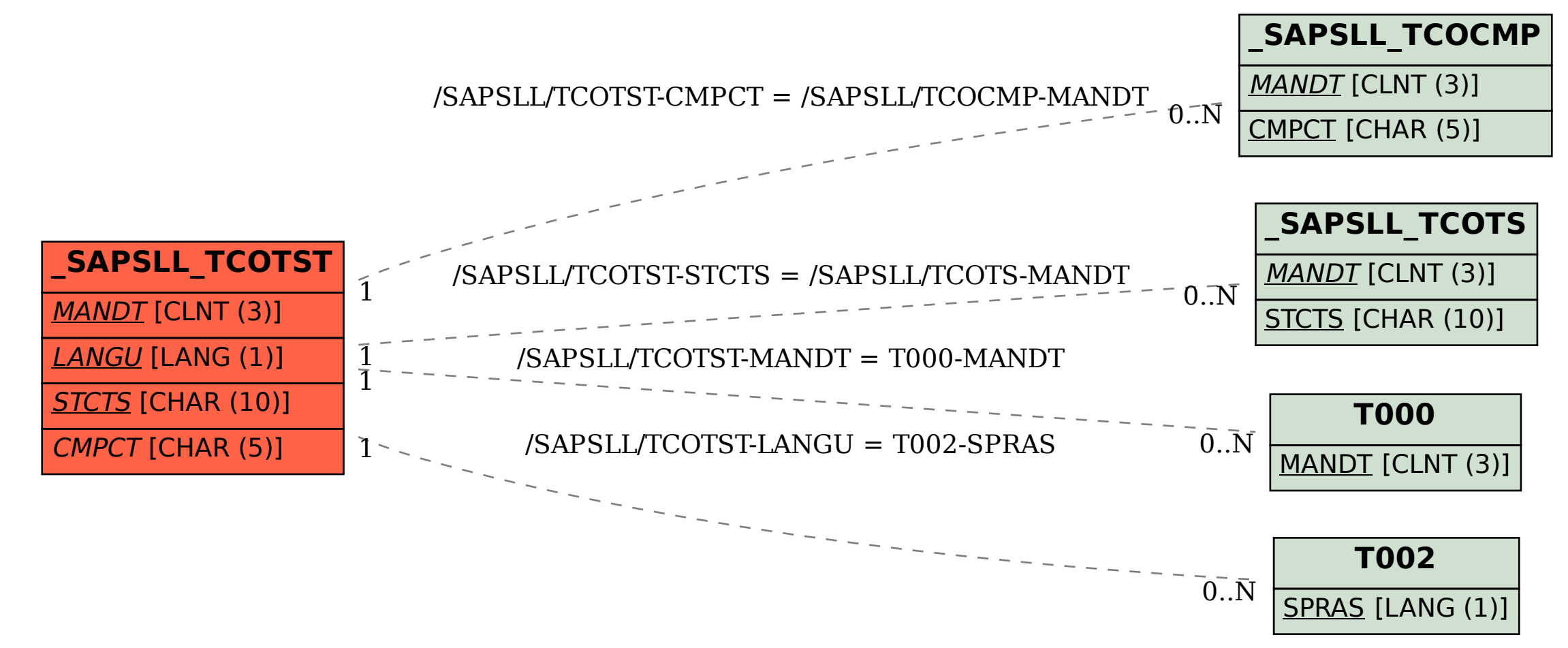